**P/MA シリーズ OSD メニュー初期値**

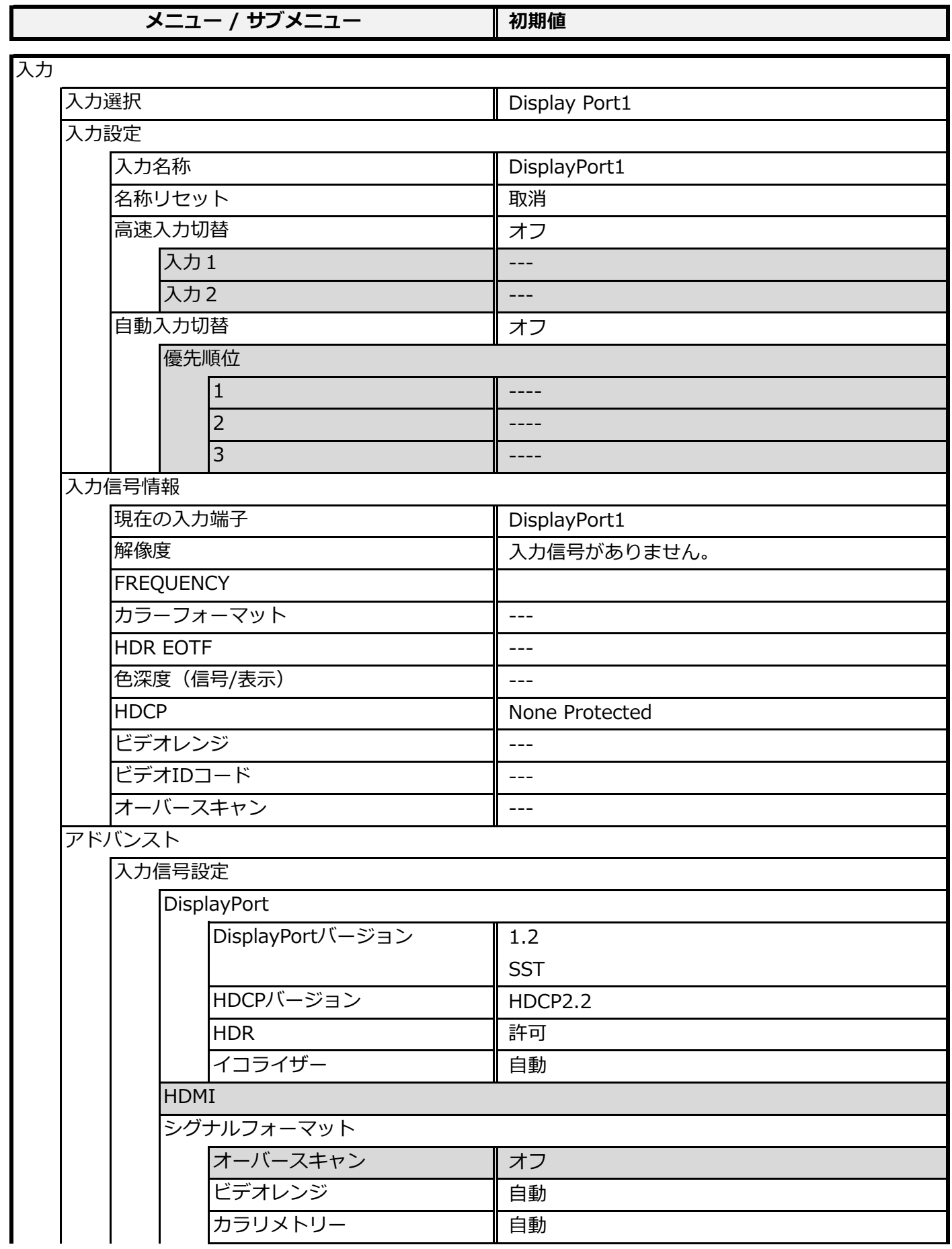

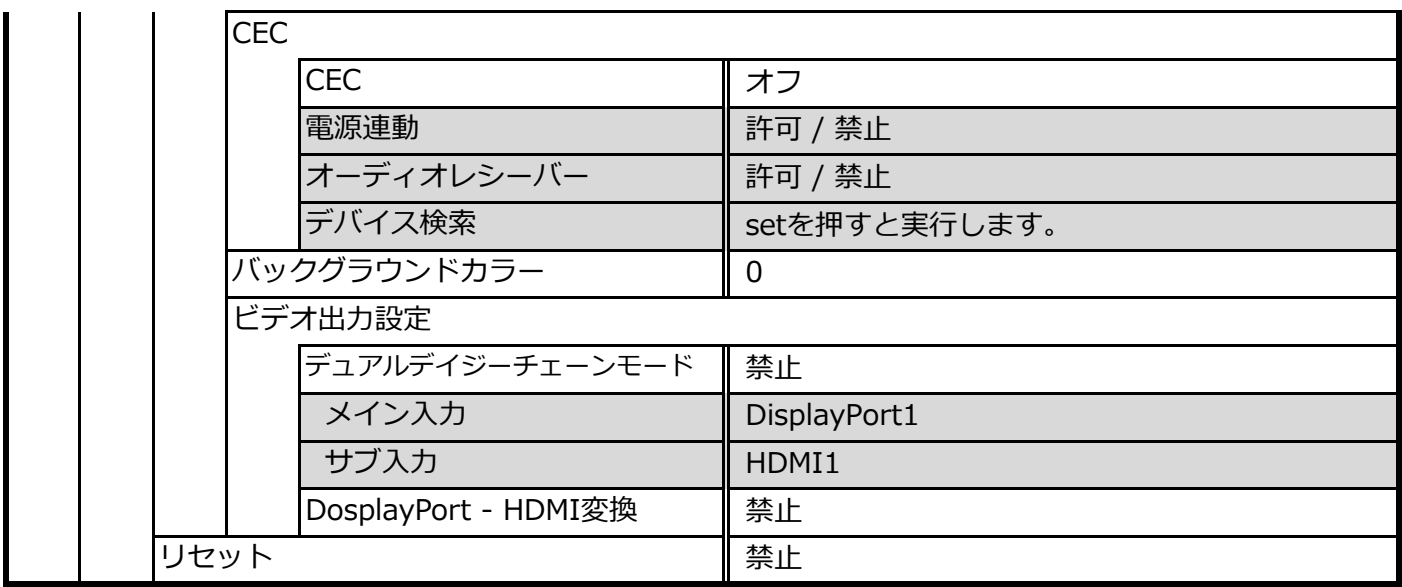

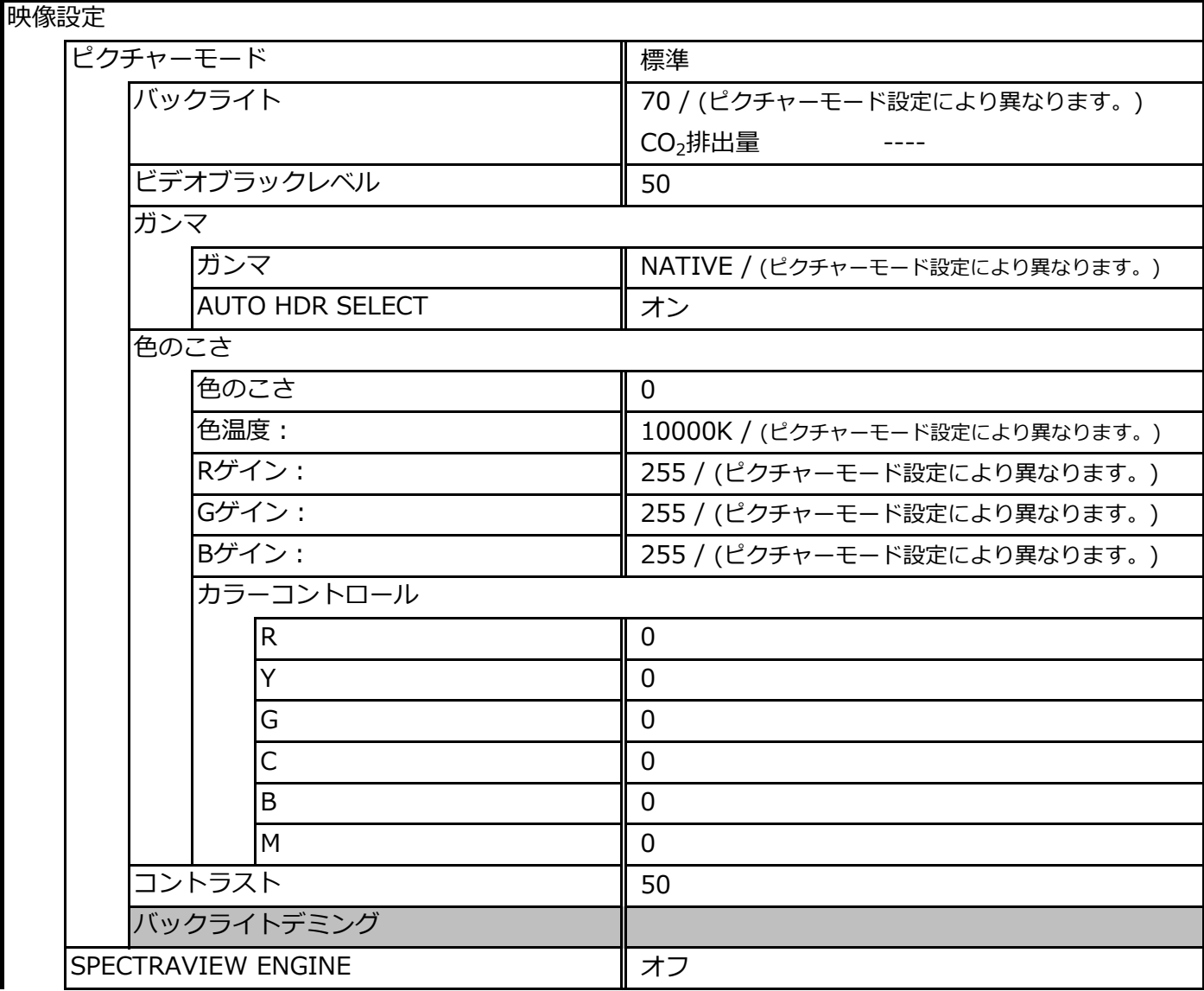

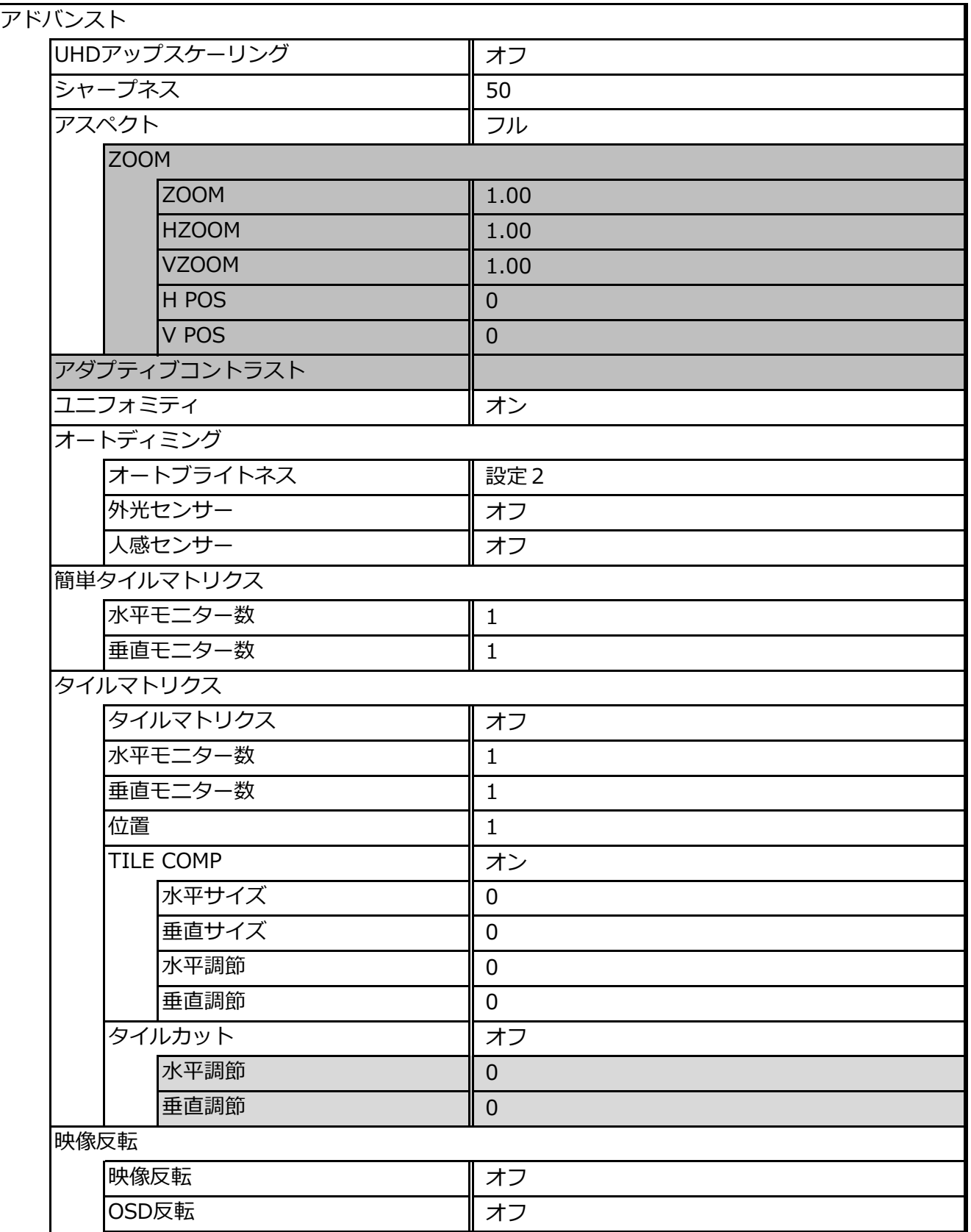

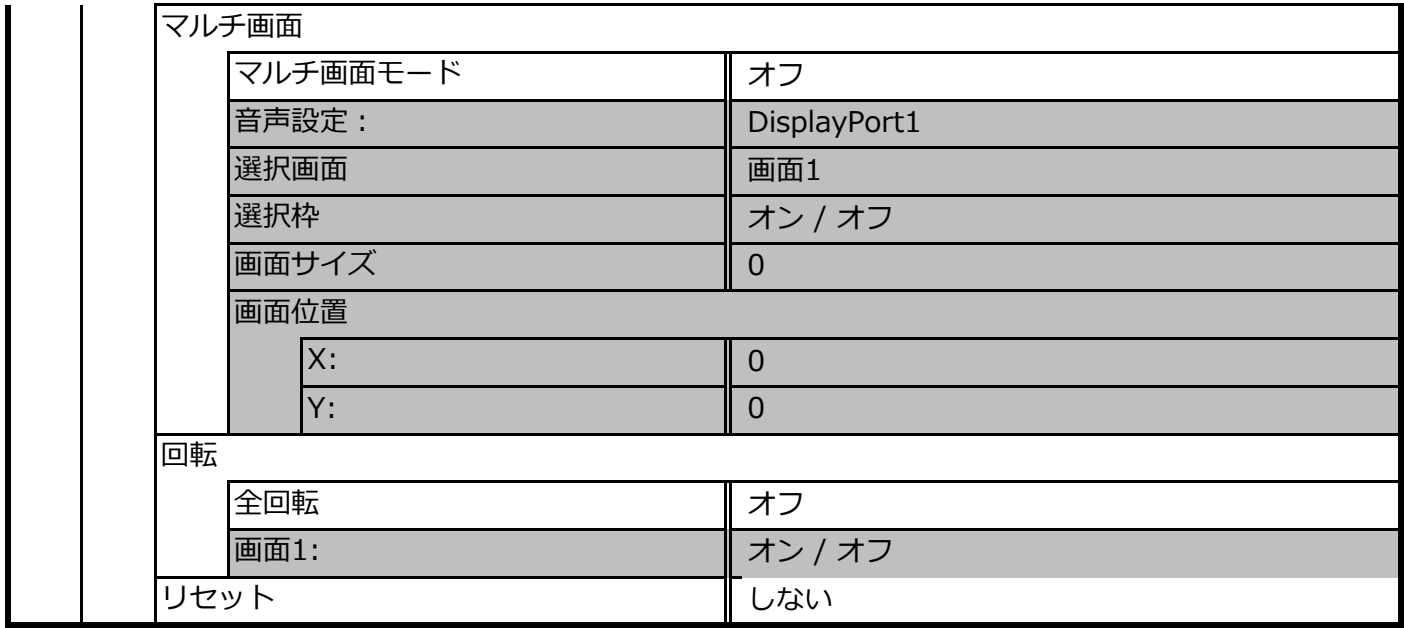

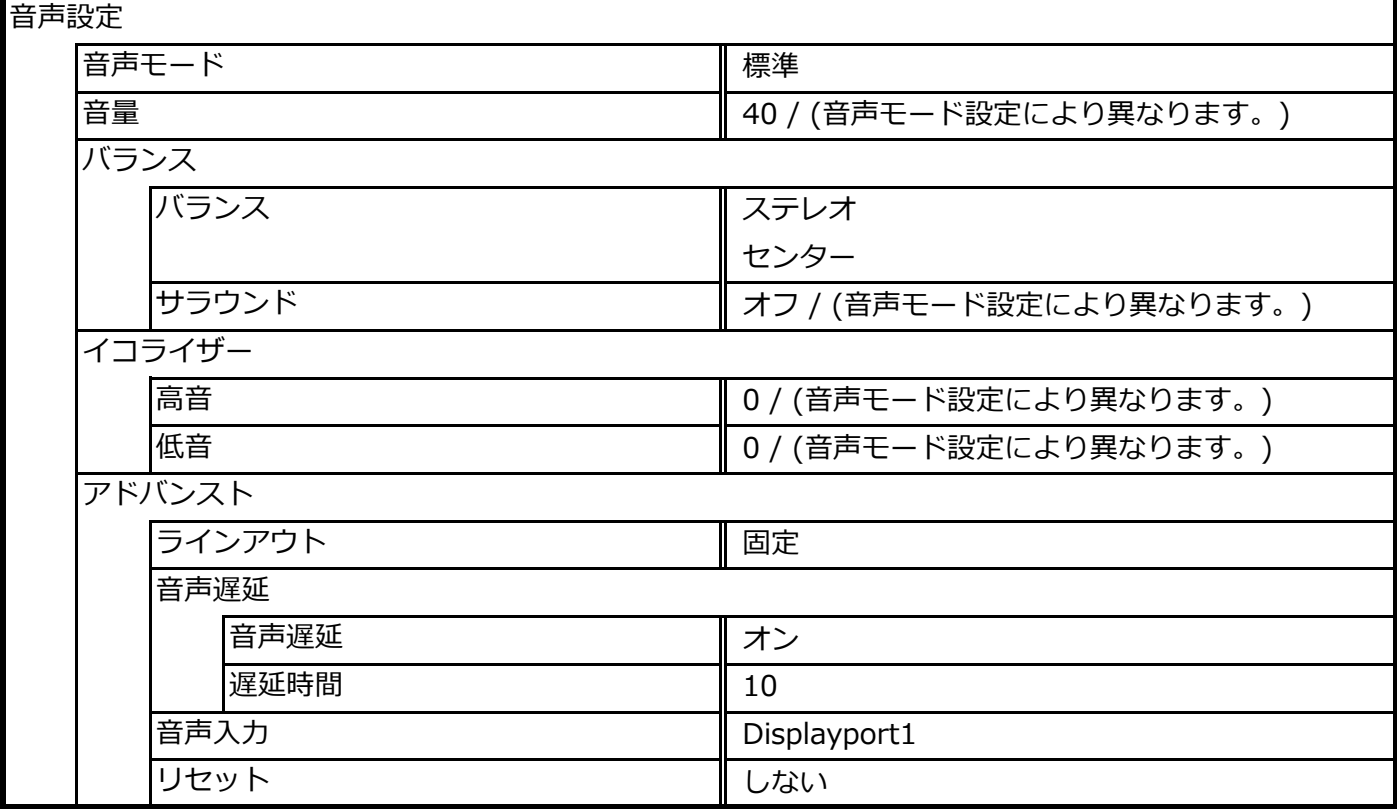

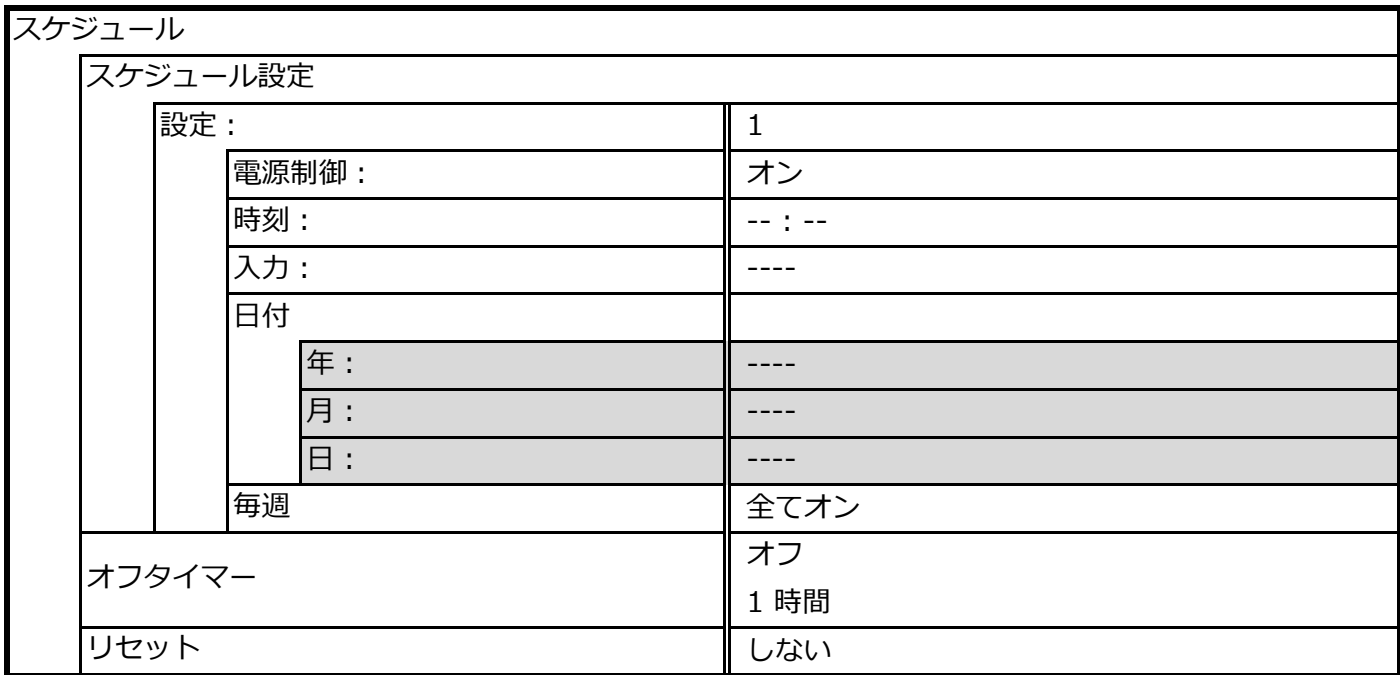

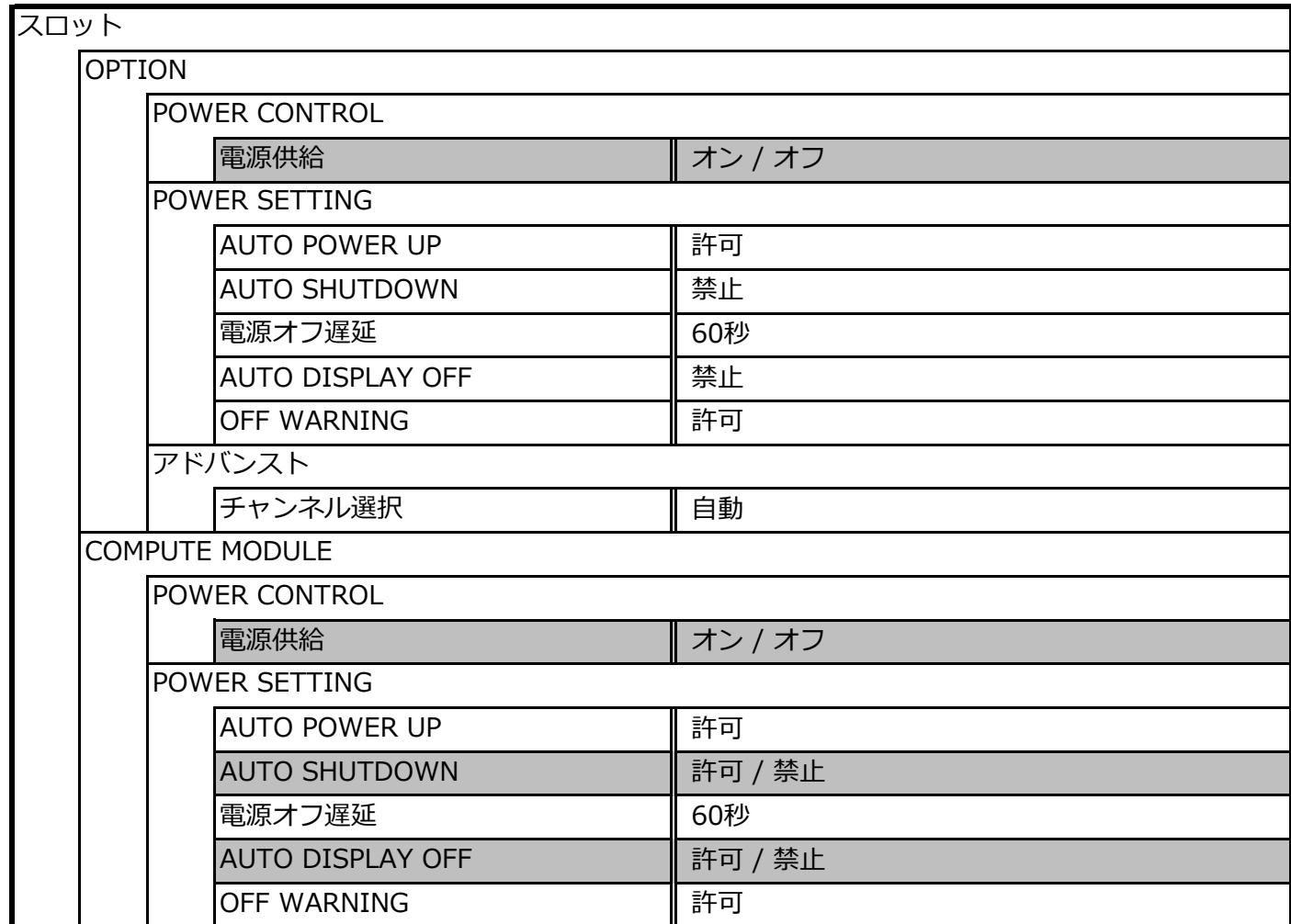

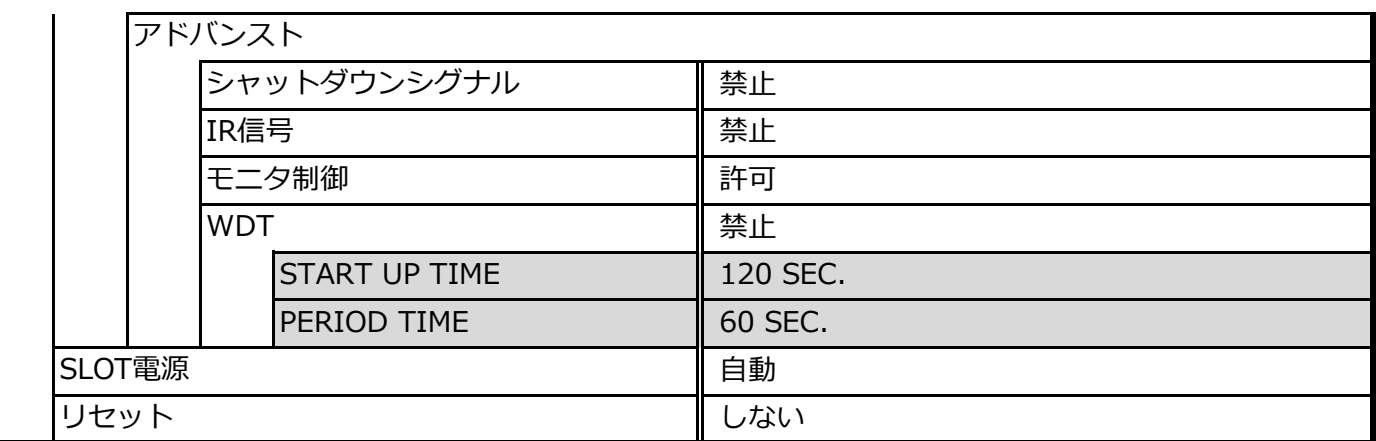

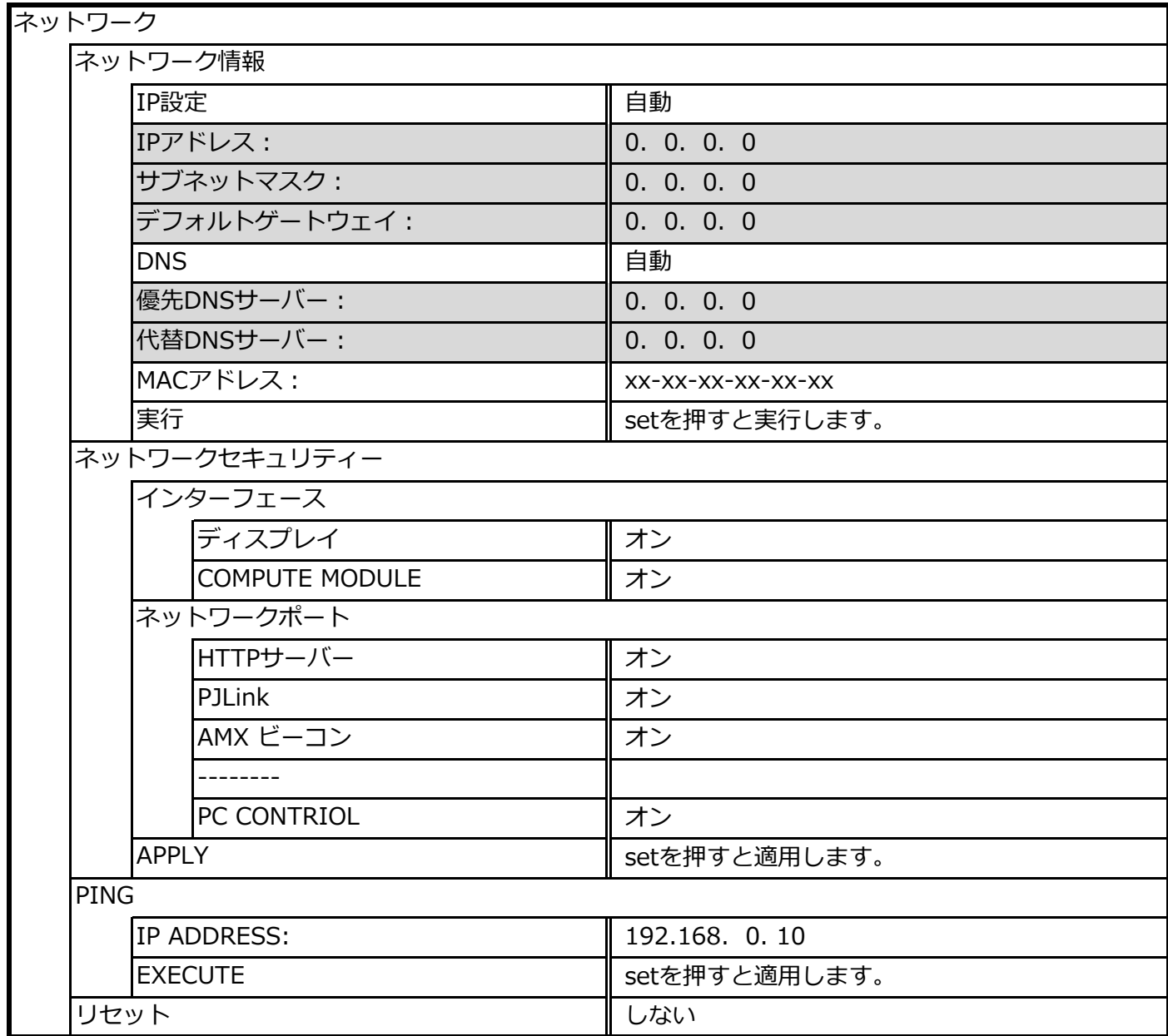

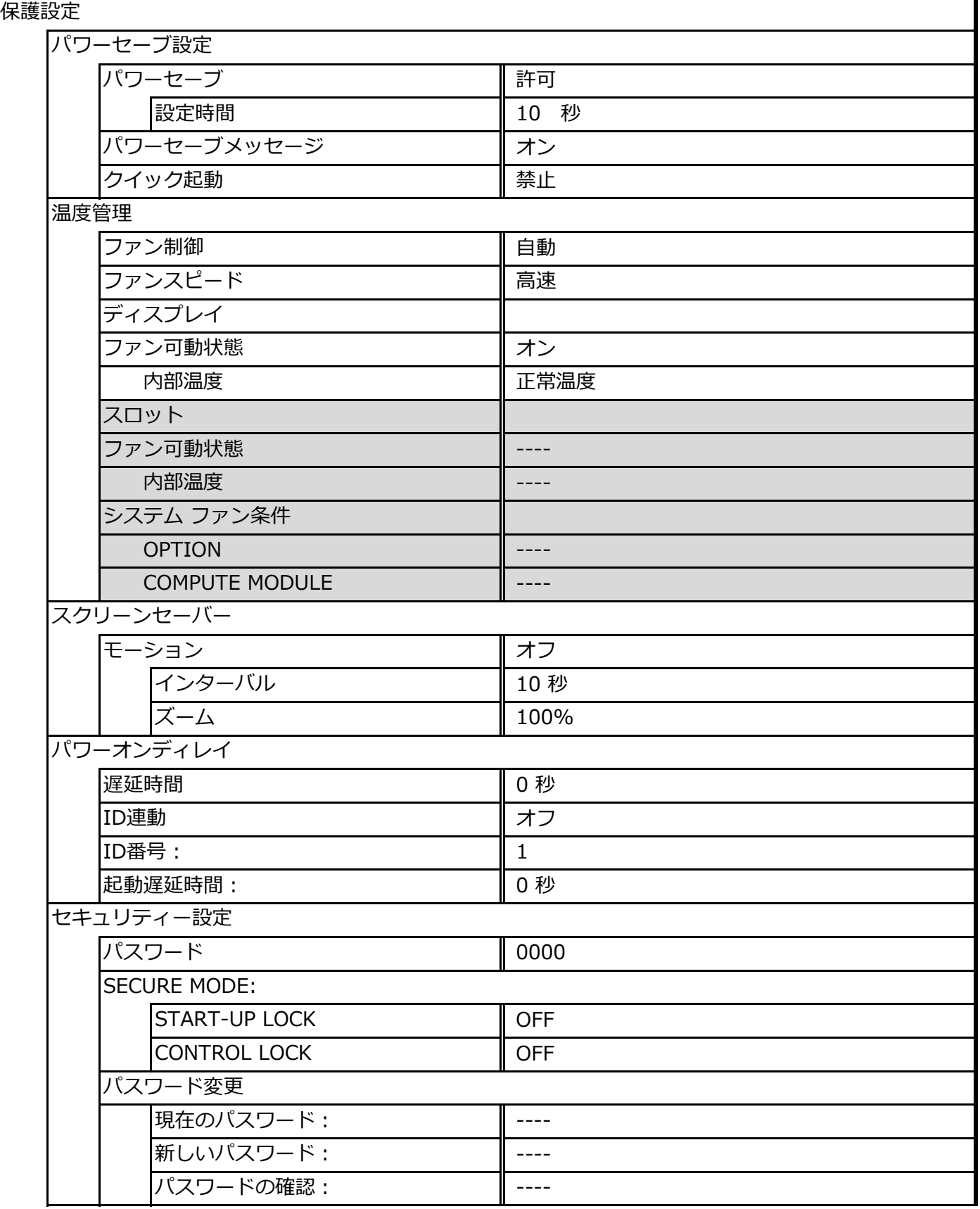

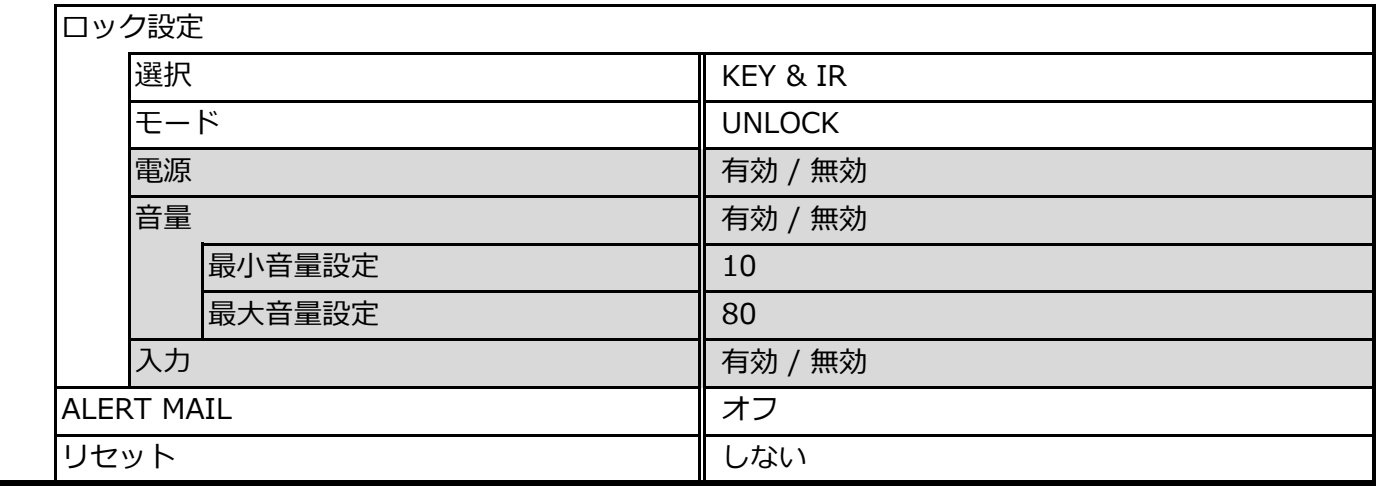

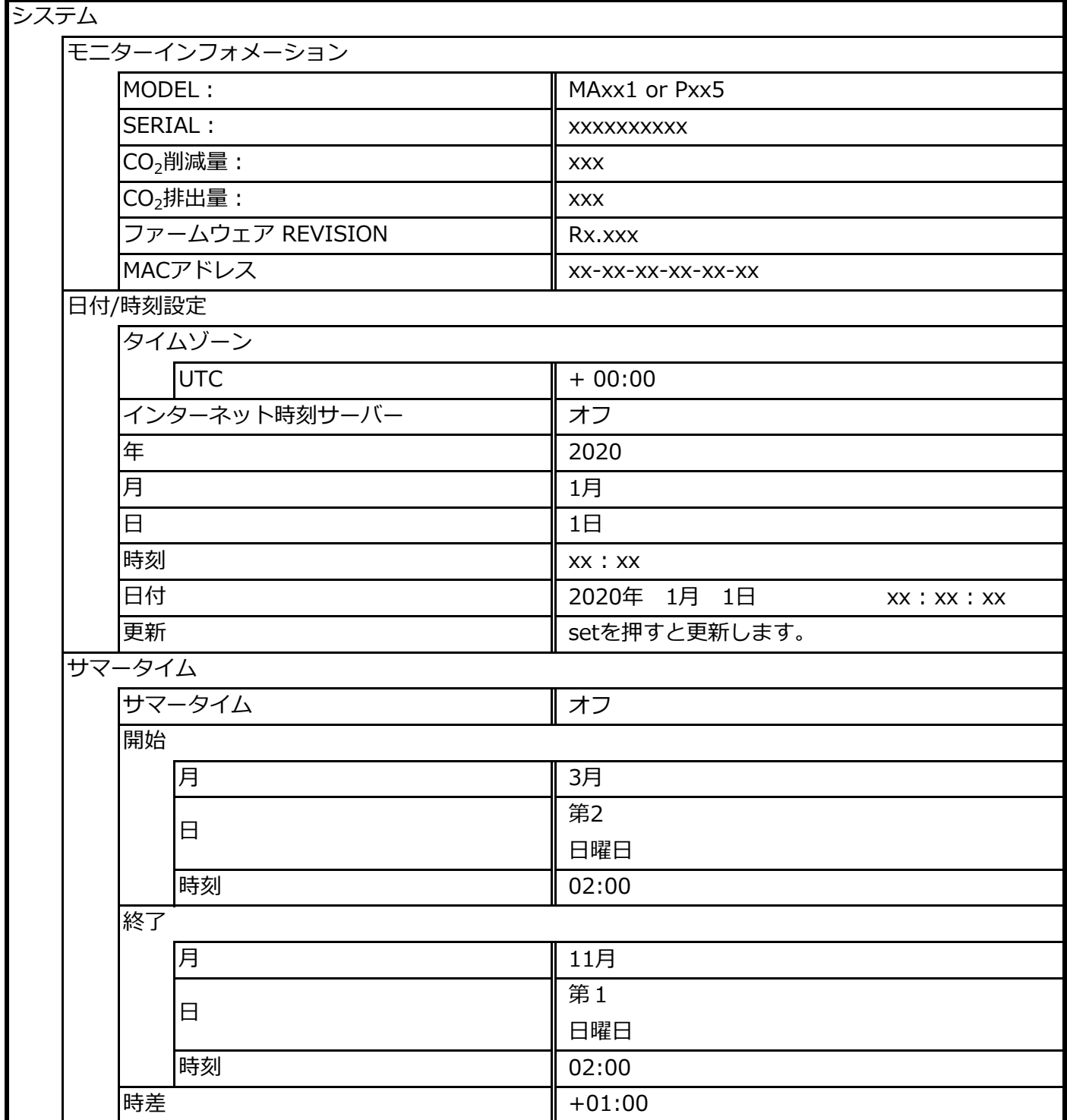

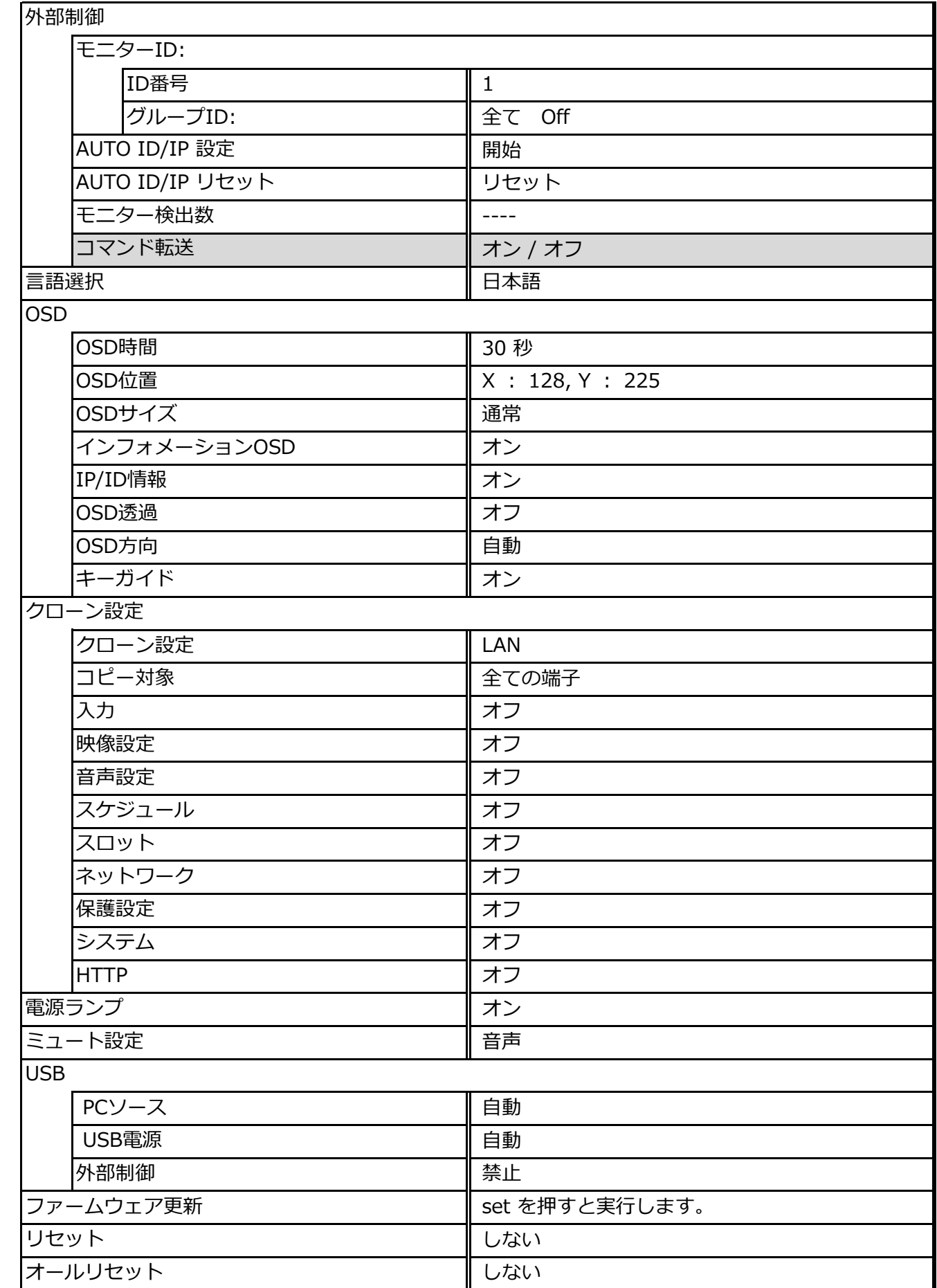